# **WRPLOT View™**

Wind Rose Plots for Meteorological Data

### **Release Notes**

Version 8.0

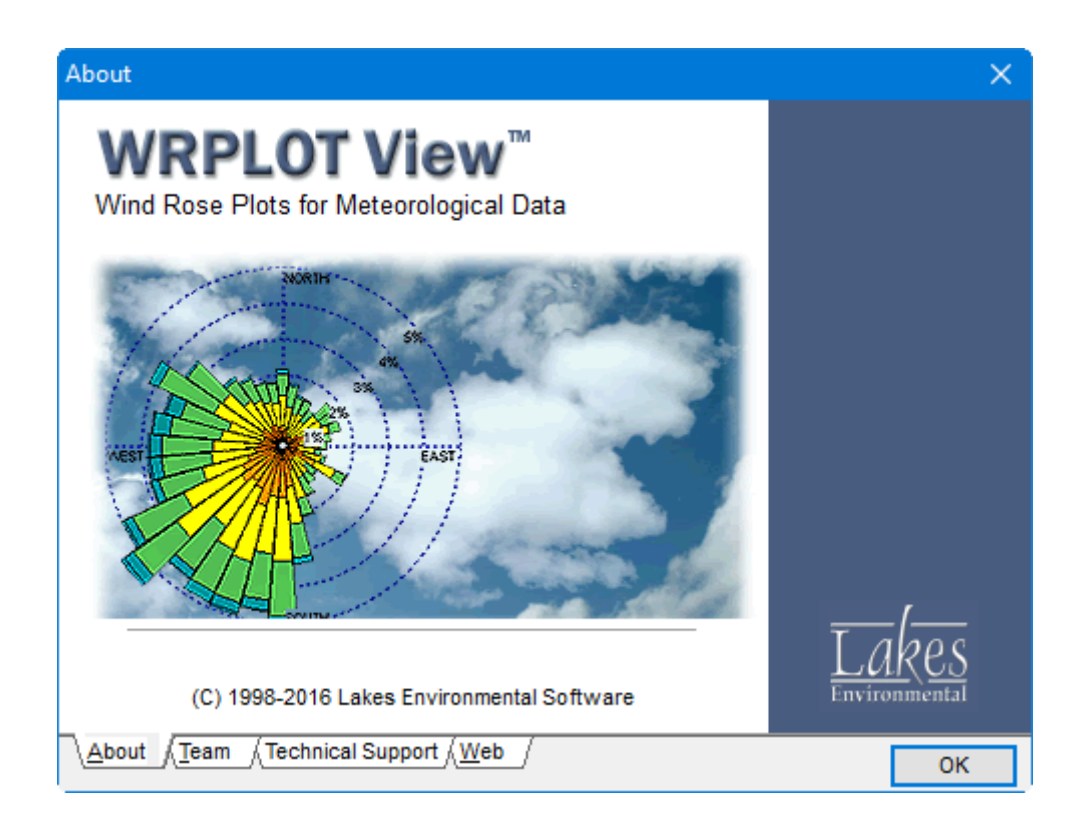

Lakes Environmental Software Tel: (519) 746-5995 – Fax: (519) 746-0793

E-mail: **[support@webLakes.com](mailto:support@webLakes.com)** Web Site: **[www.webLakes.com](http://www.weblakes.com/)**

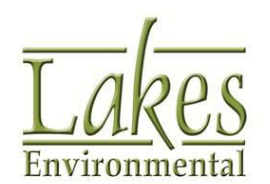

© 1996-2016 Lakes Environmental Software

## **WRPLOT View™ Version 8.0.0**

### **Release Notes**

November 14, 2016

#### **New Features**

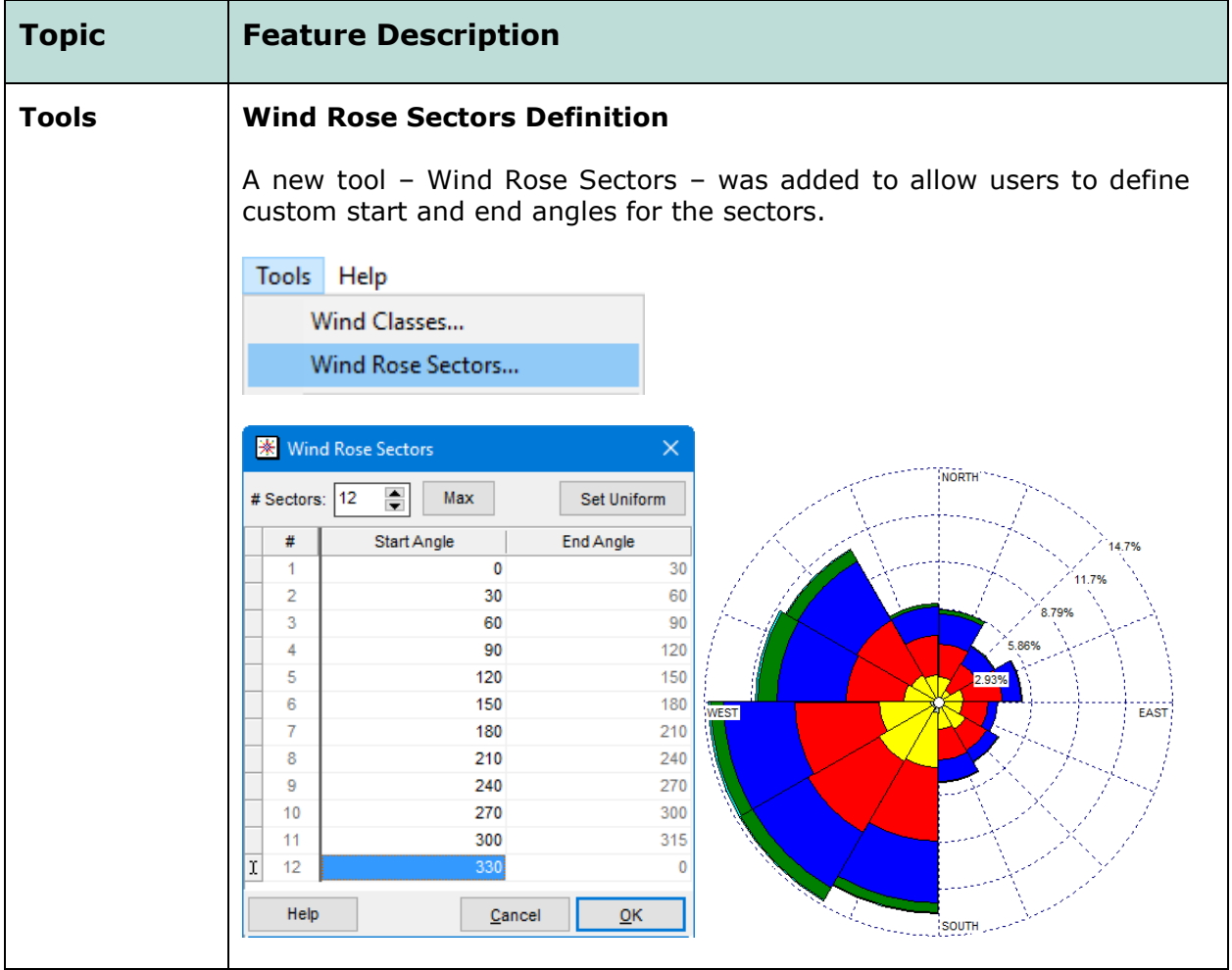

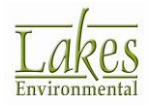

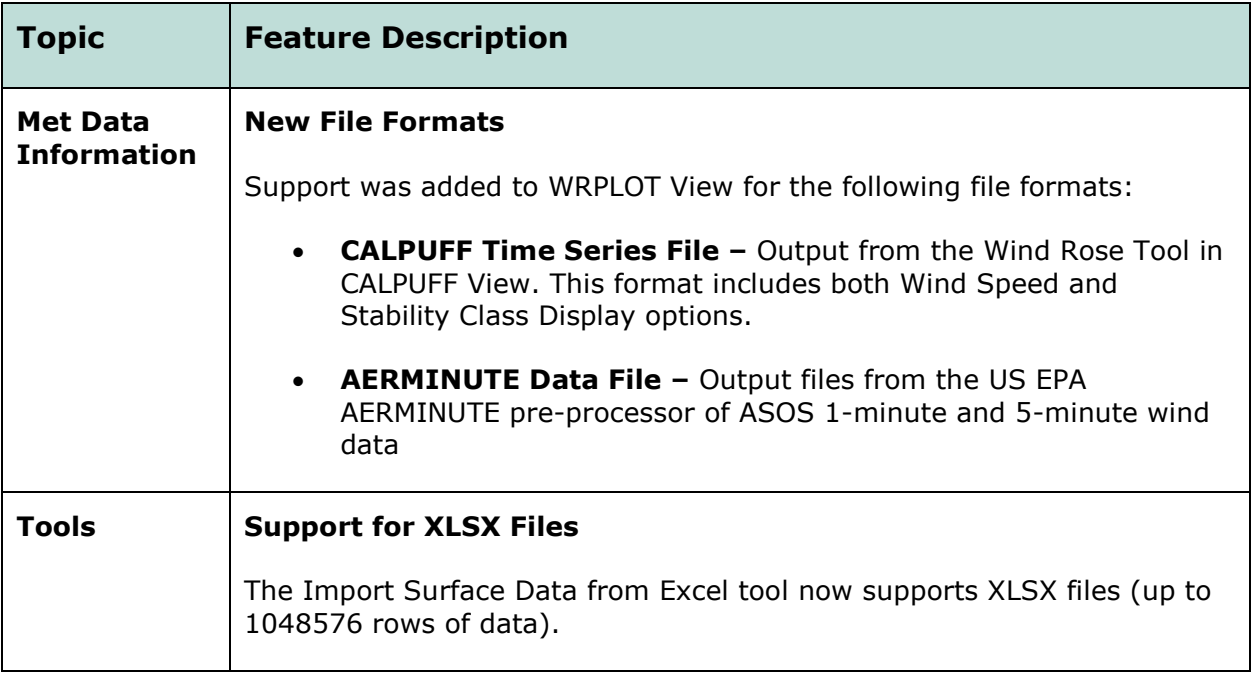

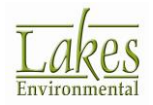

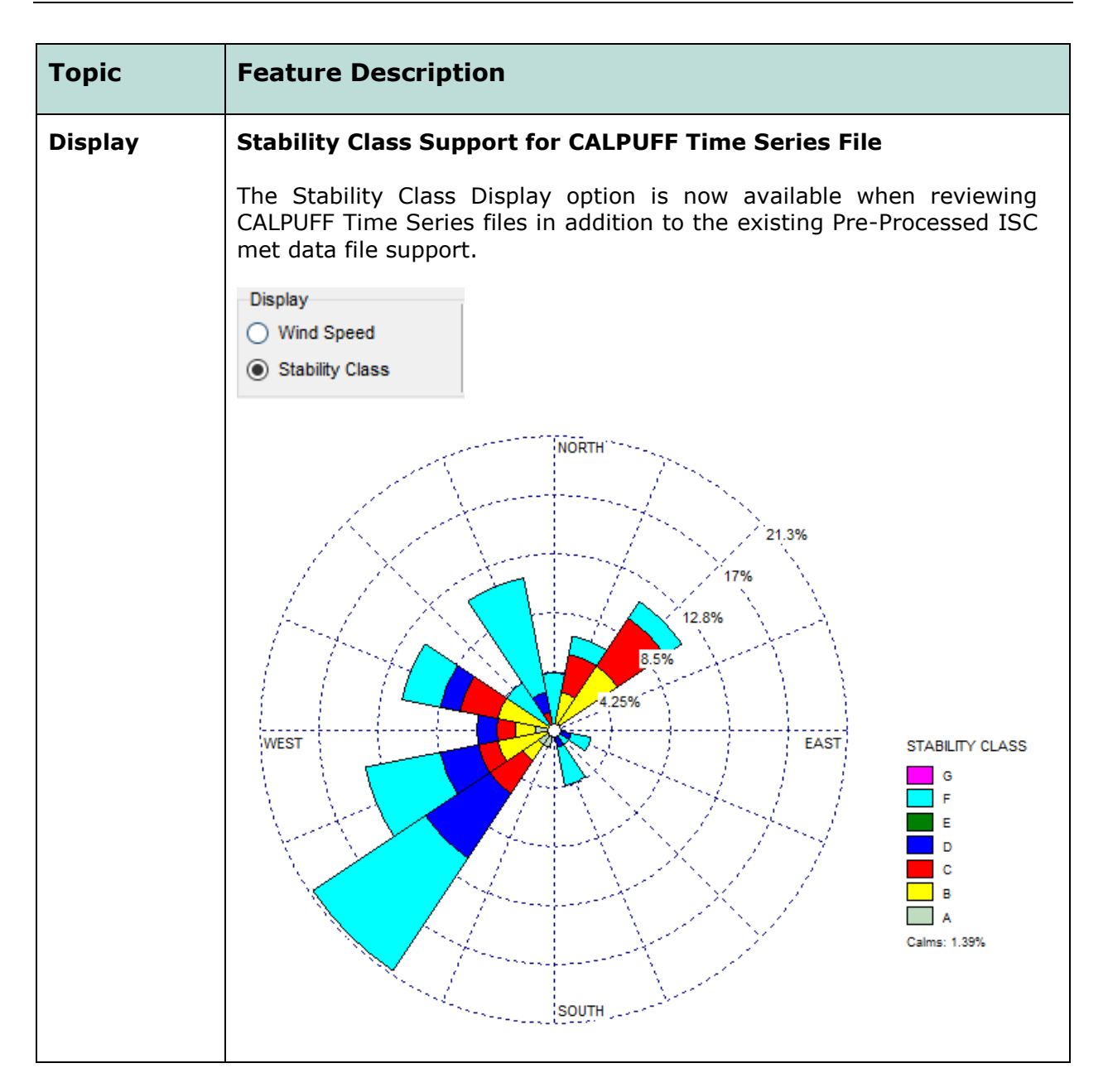

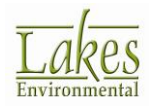

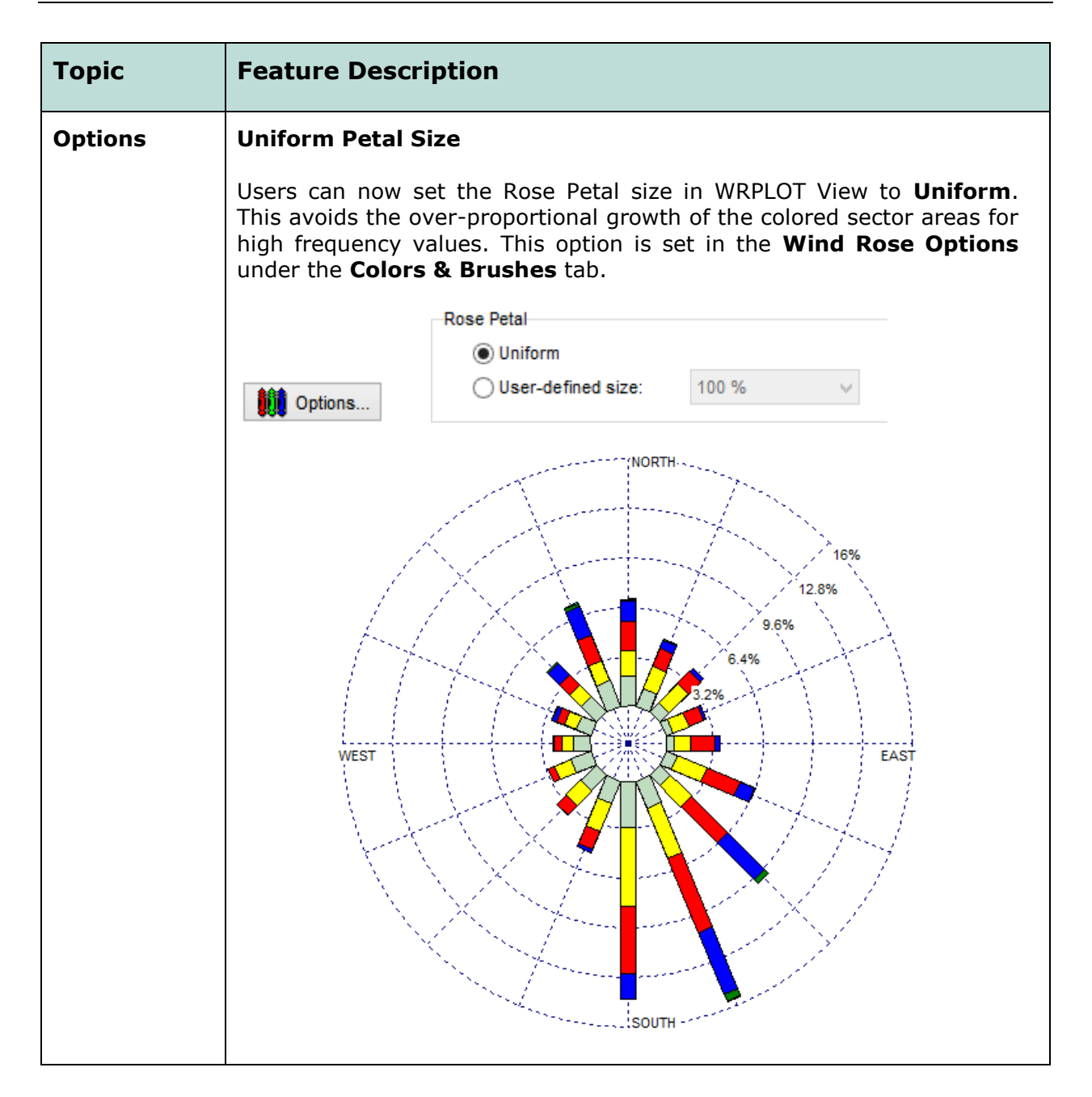

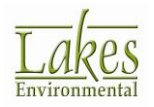

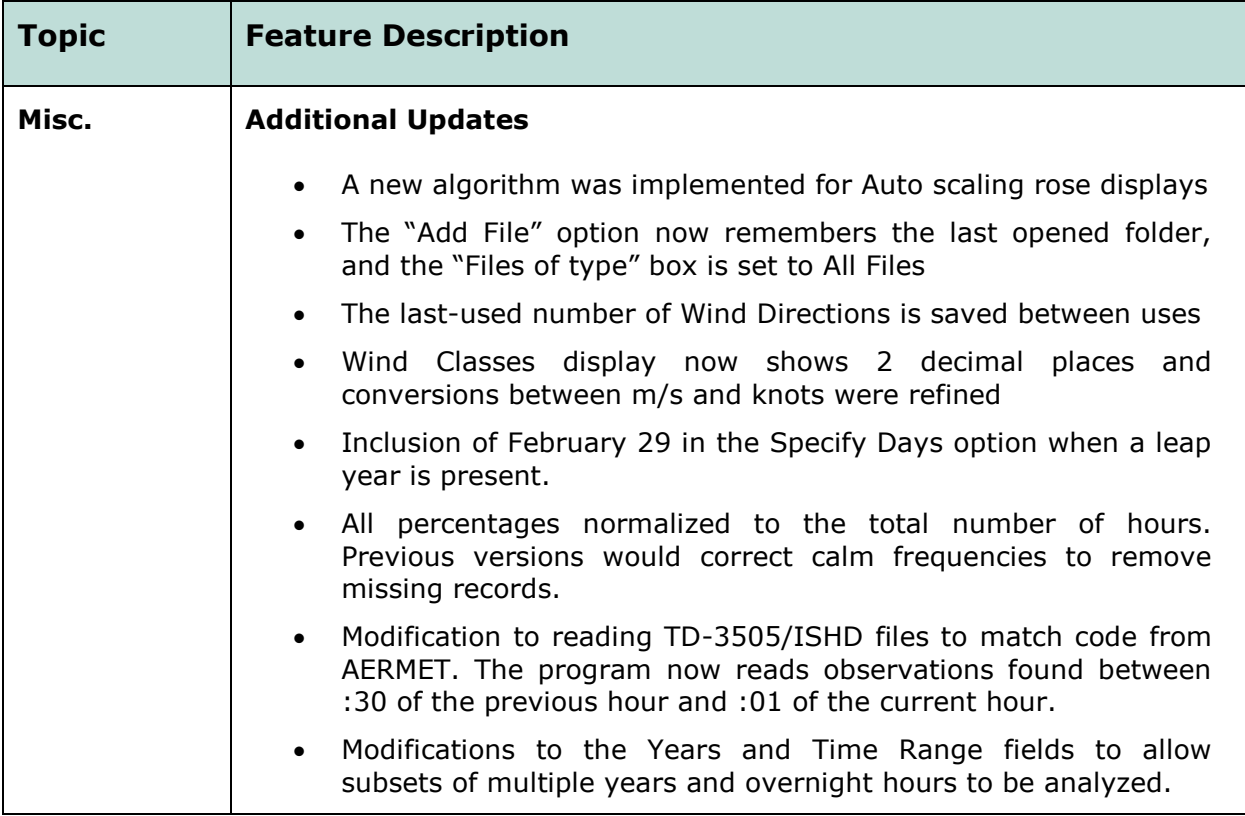

**WRPLOT View Knowledgebase** is accessible to all users at:

<http://www.weblakes.com/kb/FreewareKB/>

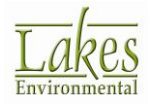

#### **Resolved Issues**

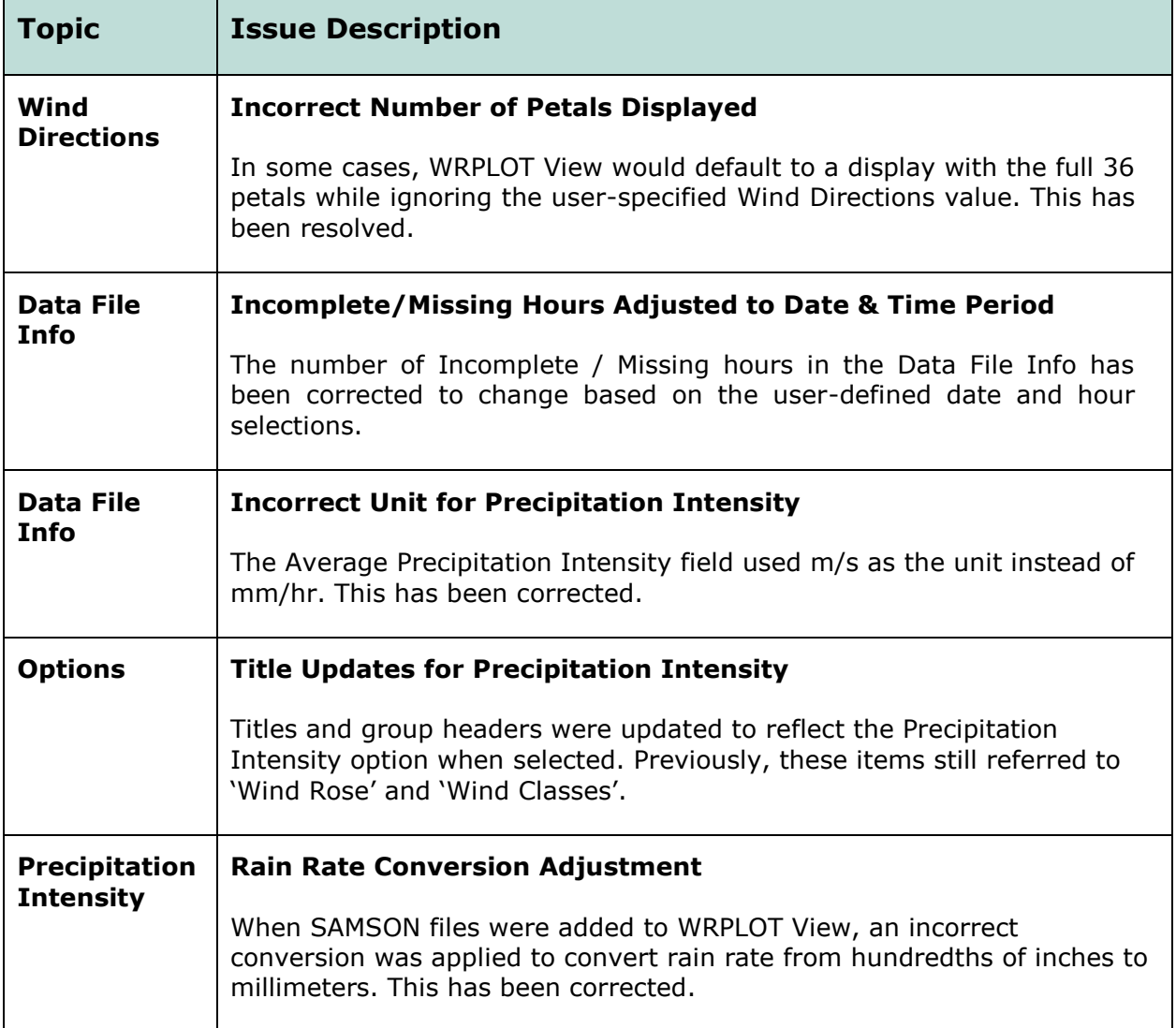

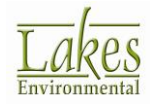